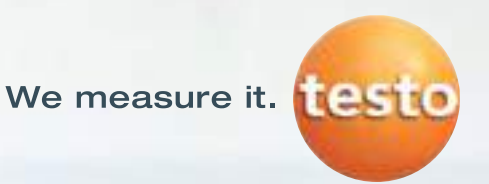

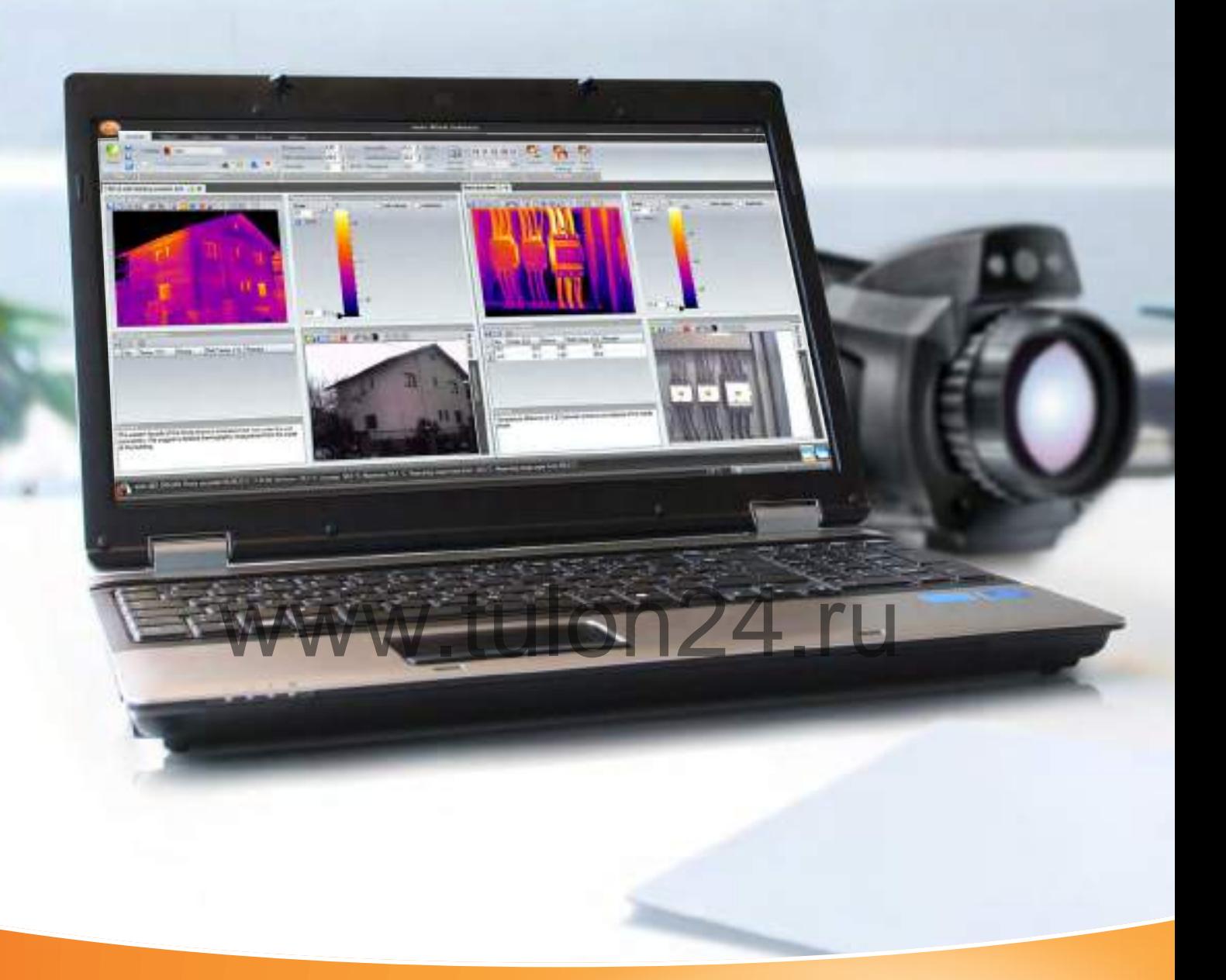

# Всесторонний анализ термограмм

testo IRSoft: Высокопроизводительное профессиональное ПО

2014

# Анализ, оценка и документирование термограмм

Осуществление тепловизионного обследования на профессиональном уровне предполагает наличие не только современной тепловизионной камеры. Высокопроизводительное аналитическое ПО необходимо для быстрого и легкого анализа и оценки термограмм, а также документирования при создании отчетов.

#### Измерительная задача

При проведении термографических обследований на профессиональном уровне создание высокоточных термограмм - лишь часть работы, представляющая собой вершину айсберга, тогда как самые сложные задачи на первый взгляд не видны. Последующая обработка тепловизионных изображений поможет правильно интерпретировать снимок. На основании полученных данных анализа возможно рассматривать меры по оптимизации обследуемых объектов.

Ускорить и упростить процесс решения этих задач призвано высокопроизводительное программное обеспечение с интуитивно понятным интерфейсом. Ключевую роль при этом играют такие аналитические функции ПО, как измерение по заданным точкам или создание гистограмм и температурного профиля участка. Они же

предоставляют возможность последующей обработки определенных параметров термограмм (например, коэффициента излучения, температуры окружающей среды, отраженной температуры и т.д.) или наложения ИК-изображения на реальное для более полной визуализации объекта измерений. Таким образом, на внесение содержания полученных данных анализа в профессиональный отчет уходит минимальное количество времени. Разумеется, важной остается возможность вносить изменения в такой отчет в последующем, а также сохранять его в любом стандартом формате. Как это осуществить? Мы предлагаем необходимое программное обеспечение.

#### Решение

Программное обеспечение testo IRSoft с бесплатной лицензией разработано специально для этих целей. Обладая интуитивно понятным и простым пользовательским интерфейсом, наше программное обеспечение предоставляет функции всестороннего анализа и совместимо со всеми тепловизорами компании Testo, от привлекательного для начинающих специалистов тепловизора testo 875 до профессионального тепловизора с высоким разрешением testo 890.

#### Краткий обзор моделей тепловизоров компании Testo

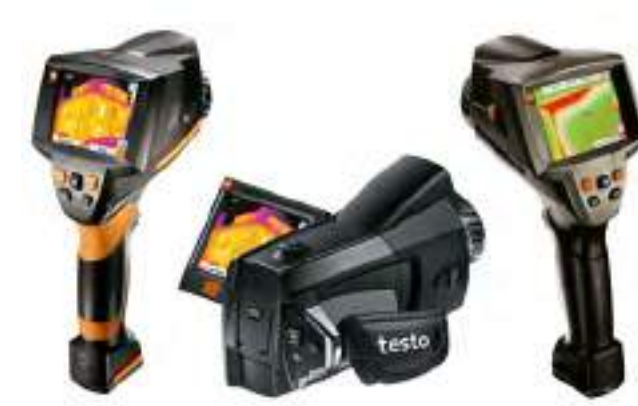

testo 875/875i

testo 876

testo 882

testo 885

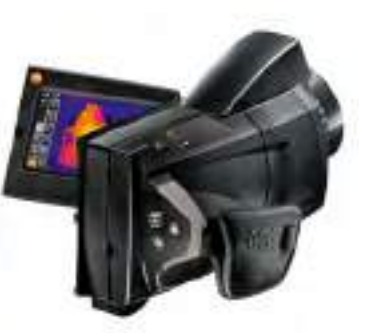

testo 890

# Информация для монтажных и сервисных организаций

Ключевые функции программного обеспечения в строительной термографии:

# Термограмма - тепловое изображение

Каждому пикселю приписывается определенное температурное значение. Всесторонний и быстрый анализ термограмм (тепловых снимков) можно осуществить при помощи высокопроизводительного интегрированного измерения и функций обработки. Для коррекции изображений и в целях оптимизации пользователю **МНОГОЧИСЛЕННЫЕ** доступны автоматические функции, позволяющие четко распознавать все тепловые данные, полученные в ходе измерений объекта.

# Инструменты анализа

Передовая концепция управлени символов позволяют даже неподготовленным пользователям интуитивно и быстро вникнуть в работу ПО. Благодаря четко структурированному пользовательскому интерфейсу у Вас всегда есть доступ ко всем необходимым функциям обработки.

#### Реальное изображение

Некоторые типы тепловизоров позволяют фиксировать цифровое изображение объекта измерения параллельно с тепловым. Цифровая камера, встроенная в тепловизор, является идеальны

вариантом, поскольку позволяет сохранять полностью совпадающие изображения. Однако не исключается возможность использования изображения, сделанного внешней цифровой камерой. Таким образом, обеспечивается четкое определение условий измерения или проблемных участков.

江江 五五

58

#### Быстрый отчет

В целях быстрого создания несложной документации в ПО есть встроенные готовые шаблоны отчетов, которые можно адаптировать. Все виды анализа отдельных изображений производятся автоматически, после чего быстро преобразуются в отчет: •Выберите шаблон

•Распечатайте отчет - готово!

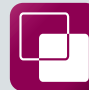

#### TwinPix - два изображения в одном

Функция TwinPix дает возможность накладывать друг на друга термограмму и реальный снимок объекта, что позволяет лучше ориентироваться в изображении и точно выявлять поврежденные участки. После установления маркированных точек, совпадающих на инфракрасном и реальном изображениях, снимки четко накладываются один на другой. Установка степени прозрачности позволяет задать интенсивность компонентов реального и инфракрасного снимков на совмещенном изображении. К тому же, проблемные участки можно легко и точно визуализировать даже на реальном снимке, задав границы допустимого ИК-диапазона. Данные из TwinPix удобно переносятся в отчет, по которому вы сможете предоставить клиенту Ваш анализ и Ваши рекомендации.

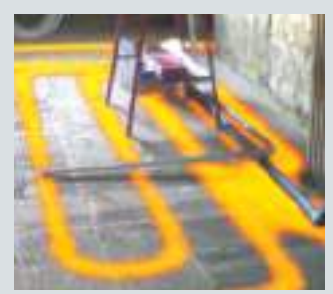

# Информация для служб энергоаудита и энергосервиса

Ключевые функции программного обеспечения для профессиональной термографии:

#### Создание отчетов

Мастер отчетов шаг за шагом направляет пользователя, позволяя создать детальный и четко структурированный отчет.

- •Выберите шаблон
- •Выберите изображение
- •Введите адрес компании и логотип
- •Введите адрес клиента и место нахождения объекта измерения
- •Введите описание работ
- •Введите условия окружающей среды
- •Напишите краткое содержание готово!

Все выбранные и введенные

автоматически данные добавляются в отчет, включая

проанализированные  $B C e$ 

гистограммы и температурный профиль участка.

#### Шаблоны отчетов

Для создания кратких и быстрых отчетов и для ведения более полной документации доступны различные шаблоны. Специально для осмотра изоляции зданий и нахождения тепловых мостиков в программном обеспечении testo IRSoft имеются шаблоны отчетов, с помощью которых возможно создание отчетов в соответствии со стандартом EN 13187.

**CO PE DATAFAINES Fission** Athena I **TRAN WWW Gift** tester 38 **JE 544** ture methings

# Индивидуальные шаблоны

 $He$ нашли подходящий шаблон отчета среди имеющихся? Тогда с помощью функции создания отчетов Вы можете сделать свой шаблон, соответствующий Вашим требованиям. Экспорт отчета

Отчет можно сохранить в форматах PDF, RTF (например, для последующей корректировки в Word), а также в собственном формате компании Testo - TIR. Этот формат был разработан специально для ПО IR-Soft и позволяет сохранять отчеты с возможностью последующих корректировок в любое время.

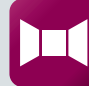

### Функция панорамного изображения\*

Большую сложность для пользователя представляет осуществление тепловизионных обследований очень крупных объектов. Всегда приходится искать компромисс между вниманием к деталям, то есть высокому разрешению, и наиболее полным охватом объекта. С целью избавиться от необходимости обрабатывать, просматривать и сравнивать несколько изображений сразу в ПО IRSoft есть функция создания панорамного изображения (Testo panorama image), позволяющая анализировать и задокументировать объект целиком Таким образом, Вы можете совместить несколько отдельно взятых снимков в одно изображение. Просто и высококачественно! Если впоследствии потребуются отдельные снимки, их легко можно извлечь из составного изображения.

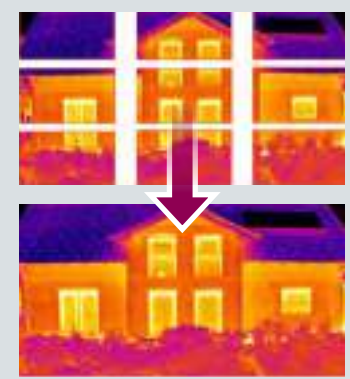

только для тепловизоров testo 885 и testo 890

# Информация для инженеров по эксплуатации

Ключевые функции программного обеспечения для осуществления обслуживания:

# Технология распознавания объектов измерений SiteRecognition

Соотнести изображения самостоятельно или при помощи тепловизора – выбор за Вами. Чем больше у Вас схожих объектов измерений, тем больше схожих термограмм. Пользователям обычно приходится составлять длинные списки или каталоги или добавлять голосовую пометку к каждой отдельной термограмме, чтобы точно соотнести снимки с объектами измерений. С помощью технологии SiteRecognition объекты измерений распознаются автоматически, а соответствующие им термограммы архивируются в верном порядке. архивируются в верном порядке. Возможно эффективное с проверок с проверок с проверок с проверок с проверок с проверок с проверок с проверок с проверок с проверок с проверок с проверок с проверок с проверок с проверок с пр

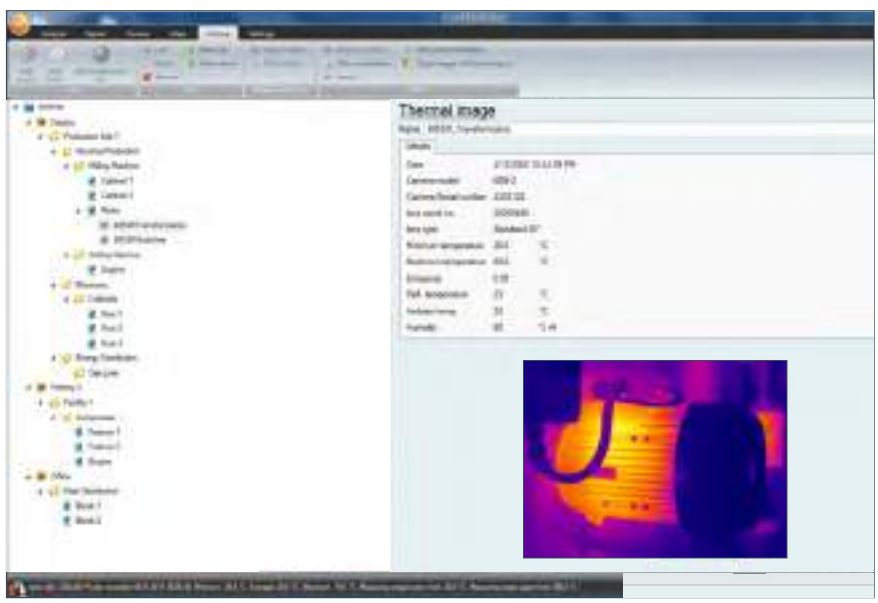

#### Проведение инспекций

Необходимая подготовка

Просто установите маршрут проверки или все объекты измерений в архиве, интегрированном в систему. Например: Завод – холл – распределительный шкаф – место измерений. На отдельных объектах место измерений определяется по меткам, всё остальное делает сам тепловизор.

ществление периодических проверок с последующим тщательным анализом всех термограмм на ПК. Пример метки:

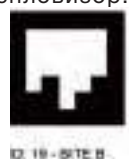

#### Автоматическая архивация

Данная система полностью автоматически осуществляет распознавание, хранение и управление всеми термограммами после проведения серии измерений. Вы можете сравнить текущие изображения с сохраненными ранее в разделе соответствующего объекта измерения в архиве. Таким образом, возможно раннее обнаружение изменений в состоянии того или иного компонента.

Возможно эффективное осуществление периодических проверок с последующим тщательным анализом всех термограмм на ПК.

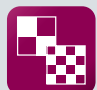

#### Технология SuperResolution

Чем выше разрешение Ваших тепловых снимков, тем больше отклонений от нормы можно обнаружить. Благодаря революционной технологии SuperResolution Вы моментально увеличиваете качество изображений Вашего тепловизора на один класс. Повышение качества измерения в четыре раза и улучшение геометрического разрешения в 1,6 раз обеспечивают более детальное и более надежное измерение.

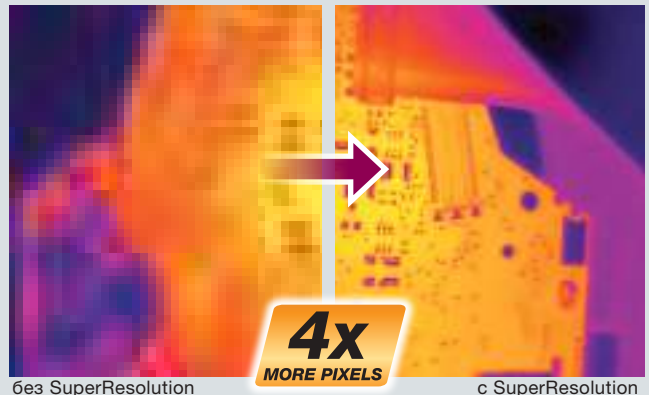

# Информация для исследователей и разработчиков

Ключевые функции программного обеспечения для исследователей и разработчиков:

### Удаленный контроль

С помощью ПО testo IRSoft на тепловизоре можно устанавливать различные базовые настройки. Тепловизоры testo 885 и testo 890 позволяют также вести видеозапись и могут управляться удаленно. Удаленный триггер: для хранения отдельных изображений в виде тепловых снимков или в виде файлов в формате JPEG. Автофокус: для автоматической фокусировки. Ручной затвор: для подстройки тепловизора вручную. Изменение шкалы температур: для более наглядного отображения проблемных участков.

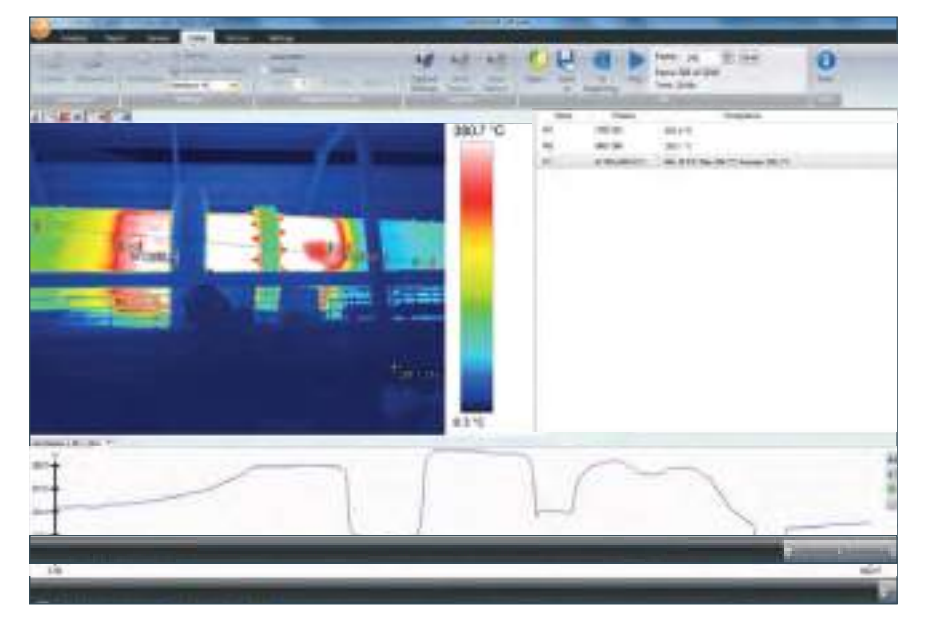

# Запись полностью радиометрического видео

Тепловизоры компании Testo обладают функцией фиксирования колебаний температур в течение длительного периода в режиме реального времени. Все данные термографической записи напрямую передаются в ПК через интерфейс USB 2.0. Запись можно остановить, проанализировать и при необходимости извлечь в любой момент.

Функция логгера позволяет осуществлять запись отдельных изображений в определенные временные интервалы. Таким образом, количество записываемых данных сокращается до необходимого минимума.

#### Ситуационный запуск

Запись на логгер данных |

Запись можно начать либо напрямую, либо по истечении определенного срока. Если запись данных актуальна только в определенных границах температур, наше оборудование позволяет запускать запись в определенный момент, например, когда температурные значения выходят за верхние или нижние границы.

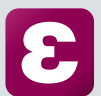

#### Коррекция коэффициента излучения

- Коэффициенты излучения и отраженная температура могут меняться следующим образом:
- На всем тепловом снимке (глобально)
- На особо маркированных зонах (поверхностях)
- На отдельных пикселях (точках)
- В связи с изменением представления термограммы

Для маркировки различных секций доступны следующие формы: прямоугольник, круг, эллипс. Кроме того, прилегающие зоны допускается маркировать специфически с помощью инструмента выделения от руки.

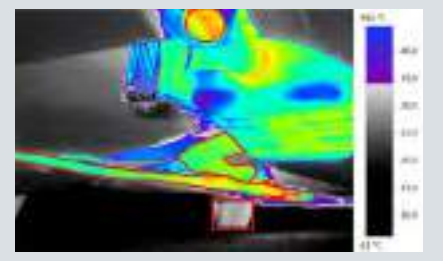

# testo IRSoft: Краткий обзор функций

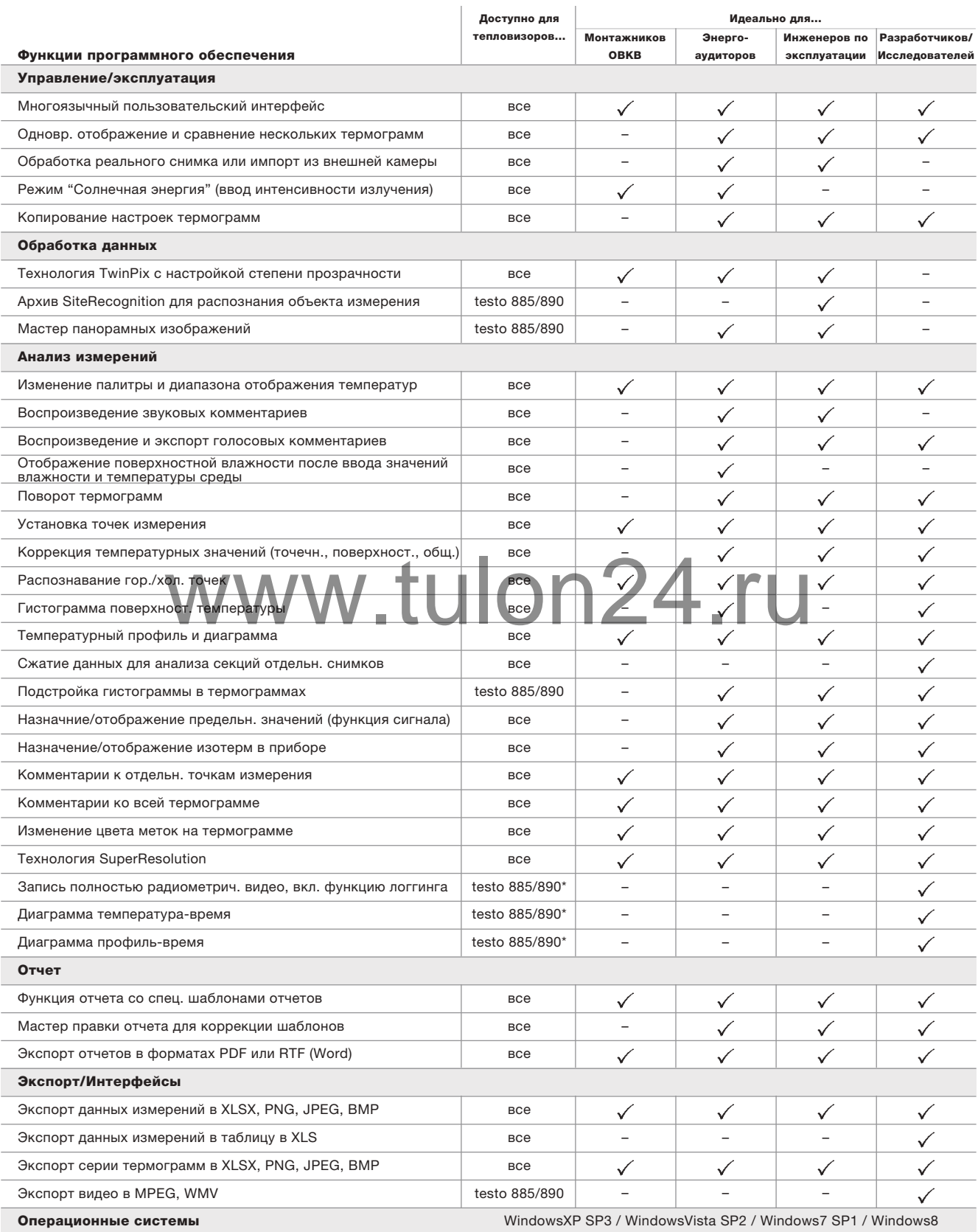

\*Функции, не поддерживаемые WindowsXP.

# Краткий обзор Ваших преимуществ:

# Ключевые достоинства ПО testo IRSoft:

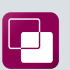

# TwinPix - два изображения в одном

Возможность наложения теплового и реального изображений позволяет легко локализовать повреждения.

### Функция панорамного изображения

Соединяйте отдельные снимки крупных объектов, чтобы получить высококачественное составное изображение.

### **Технология SuperResolution**

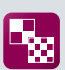

Качество изображения на тепловизоре **|:: |** мгновенно улучшается на один класс.

Коррекция коэффициента излучения

Изменяйте коэффициенты излучения

и отраженную температуру глобально, на поверхности или точечно, включая форму представления термограммы.

#### Запись полностью радиометрического видео

Записывайте колебания тепла за длительный ╻ период времени в режиме реального времени.

**Технология SiteRecognition** 

В Объекты измерений распознаются автоматически. Термограммы архивируются в верном порядке.

## Копирование настроек термограмм

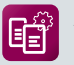

Автоматически копируйте настройки отдельного теплового снимка на другие

термограммы. Это позволяет упростить сопоставимость, улучшить процесс анализа и сэкономить время.

## Шаблоны отчетов

Используйте готовые шаблоны отчетов или создавайте свои, отвечающие Вашим особым требованиям.

### ПО с бесплатной лицензией

ПО testo IRSoft поставляется вместе со всеми тепловизорами компании Testo и может быть установлено на неограниченном числе компьютеров.

### Бесплатное обновление

Используйте будущие новые функции программного обеспечения бесплатно: просто загружайте их с www.testo.com/upgrade.

# Протестируйте Testo

Всё еще не уверены? Просто скачайте полную версию ПО testo IRSoft отсюда: www.testo.com/download и убедитесь сами.

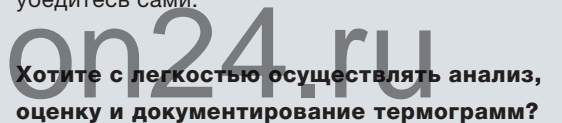

Тогда заходите на сайт www.testo.ru или свяжитесь с нами по электронной почте info@testo.ru. Наши специалисты в области термографии будут рады помочь Вам!